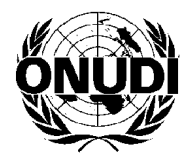

# **Organización de las Naciones Unidas para el Desarrollo Industrial**

Distr. general 20 de agosto de 2009 Español Original: inglés

**Conferencia General 13º período de sesiones**  Viena**,** 7 a 11 de diciembre de 2009

## **Información previa para los participantes**\*

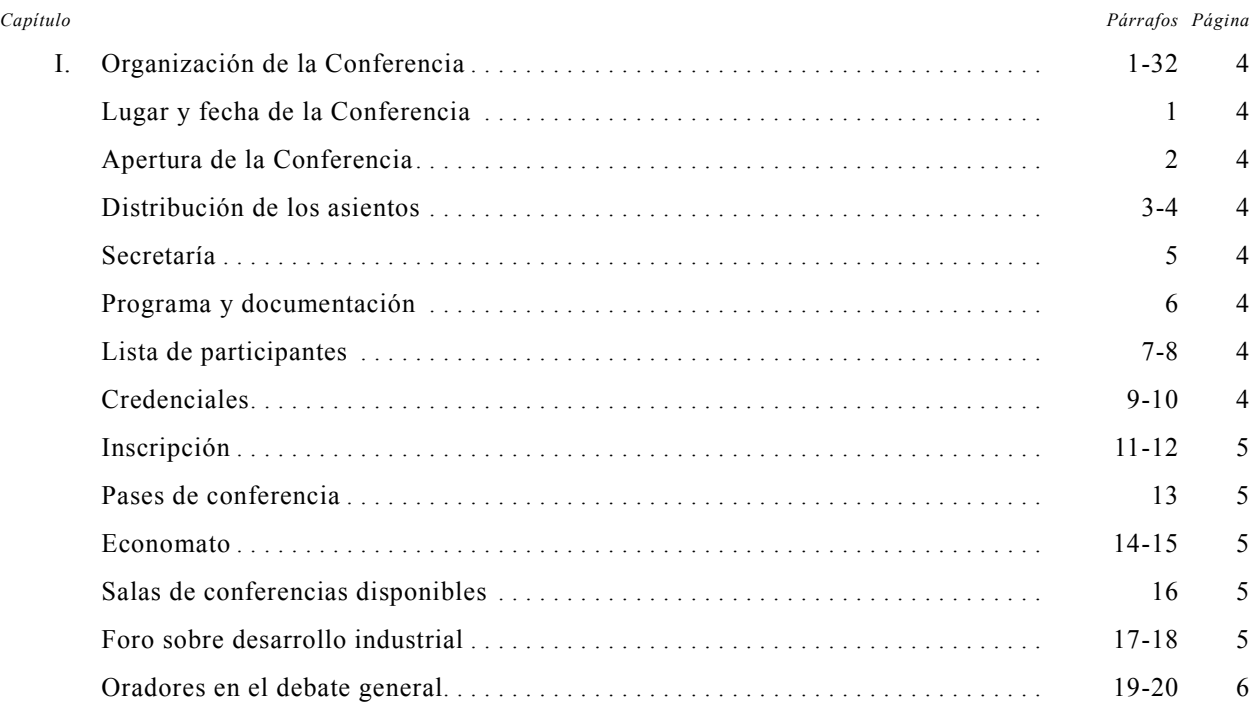

\_\_\_\_\_\_\_\_\_\_\_\_\_ \* El presente documento se ha preparado para proporcionar a los participantes información sobre una amplia gama de temas. Si bien se ha hecho todo lo posible por verificar dicha información, la Secretaría de la ONUDI no se hace responsable de ninguna inexactitud contenida en el documento.

Por razones de economía, sólo se ha hecho una tirada reducida del presente documento. Se ruega a los delegados que lleven consigo a las sesiones sus propios ejemplares de los documentos.

V.09-85909 (S)

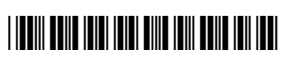

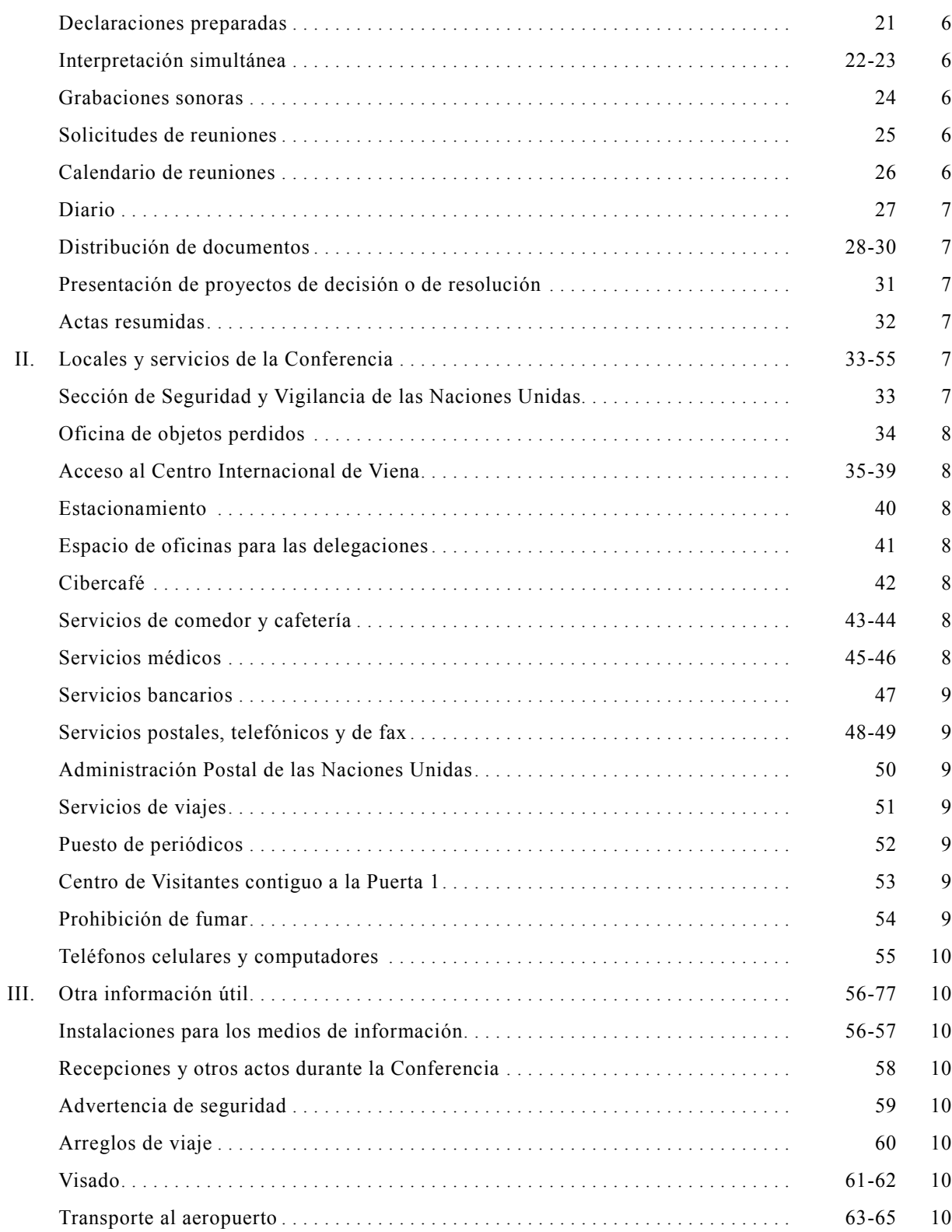

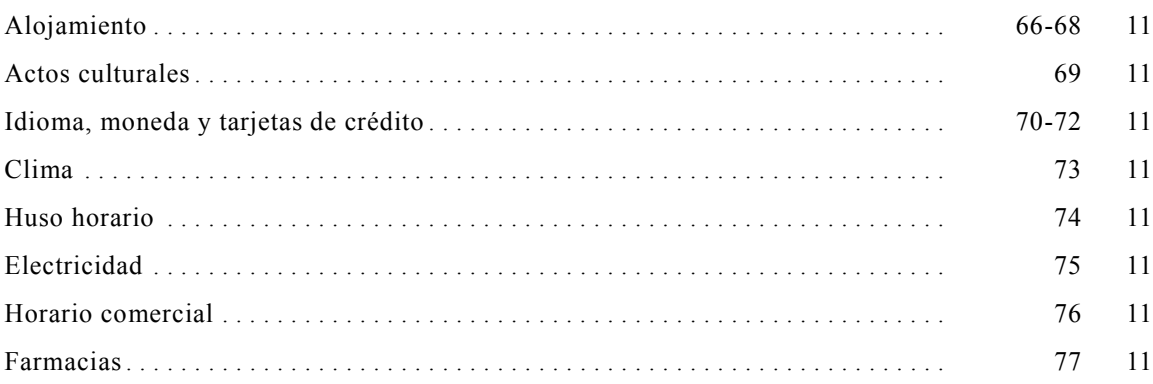

*Nota*: En el presente documento se recoge la información sobre la Conferencia General disponible en el momento de su publicación. Todo otro anuncio posterior, así como información detallada sobre la distribución de salas y las extensiones telefónicas, se incluirá en el primer número del *Diario*.

## **I. Organización de la Conferencia**

## **Lugar y fecha de la Conferencia**

1. El 13º período de sesiones de la Conferencia General se celebrará del 7 al 11 de diciembre de 2009. La Conferencia sesionará en el Centro Internacional de Viena (CIV), en Wagramer Strasse 5, 1220 Viena.

## **Apertura de la Conferencia**

2. La inauguración oficial del 13º período de sesiones de la Conferencia comenzará a las 10.00 horas del lunes 7 de diciembre de 2009 en la Sala del Pleno que se encuentra en la primera planta del edificio M del VIC. La Conferencia se declarará abierta a las 9.50 horas en punto.

#### **Distribución de los asientos**

3. La distribución de los asientos entre las delegaciones se efectuará siguiendo el orden alfabético inglés. El nombre de Venezuela (República Bolivariana de) ha sido escogido por sorteo y, por lo tanto, la delegación de este Estado Miembro ocupará el asiento situado en el extremo derecho de la primera fila de la Sala del Pleno visto desde el estrado. El mismo orden se mantendrá durante las sesiones de la comisión principal.

4. En la sesión de apertura de la Conferencia y en las sesiones plenarias ulteriores cada delegación gubernamental tendrá asignados cuatro asientos: dos frente a la mesa asignada a la delegación y dos detrás de esos primeros asientos. También tendrán asientos asignados los representantes de organizaciones.

#### **Secretaría**

5. La Secretaria Ejecutiva del 13º período de sesiones de la Conferencia General es la Sra. Jeannine Orlowski. Será posible comunicarse con la Secretaria Ejecutiva por teléfono ((+43-1) 26026-3599 ó 26026 3031), por fax ((+43-1) 26026-6838 ó 26026 6874), por correo electrónico (j.orlowski@unido.org), a través del sitio de la ONUDI en Internet (http://www.unido.org) o escribiéndole a la siguiente dirección:

Secretaria Ejecutiva de la Conferencia Secretaría de los Órganos Normativos ONUDI Centro Internacional de Viena

Apartado postal 300 A-1400 Viena Austria

#### **Programa y documentación**

6. El programa provisional del 13º período de sesiones de la Conferencia General figura en el documento GC.13/1, que deberá leerse conjuntamente con el programa provisional anotado (GC.13/1/Add.1, que se publicará a mediados de octubre). En el documento GC.13/INF.2\* figurará la lista provisional de los documentos preparados para la Conferencia.

### **Lista de participantes**

7. La lista provisional de participantes estará disponible el primer día de la Conferencia General y se revisará posteriormente. Como ya se indicó en la notificación de 31 de agosto de 2009, se ruega a los gobiernos y organizaciones que comuniquen a la Secretaría con la anticipación debida, antes del inicio de la Conferencia, los nombres y cargos de los miembros de su delegación.

8. Se ruega a las delegaciones que notifiquen por escrito al personal del mostrador de inscripción o a la Secretaría de la Conferencia (primera planta, del edificio M del CIV) toda modificación ulterior de los datos consignados en la lista provisional de participantes (véase también el párrafo 11 *infra*), para que sea posible actualizar y verificar la información en que se basará la lista definitiva de participantes.

## **Credenciales**

9. Las credenciales de los representantes de los Miembros de la Organización, expedidas por el Jefe de Estado o de Gobierno o por el Ministro de Relaciones Exteriores, y los nombres de las demás personas que integren las delegaciones de los Miembros deberán obrar en poder de la Secretaria Ejecutiva de la Conferencia, de ser posible, una semana antes de la apertura de la Conferencia a más tardar. Los Representantes Permanentes ante la Organización no requieren credenciales especiales si en su carta de acreditación ante la Organización consta que están autorizados para representar a su gobierno en los períodos de sesiones de la Conferencia, en el entendimiento de

 <sup>\*</sup> Se publicará poco antes de la Conferencia.

que ello no impide que el gobierno acredite a otra persona como su representante mediante credenciales especiales.

10. Las credenciales deberán enviarse a la Secretaria Ejecutiva de la Conferencia. Se ruega a los representantes que no hayan podido presentar sus credenciales antes de la apertura de la Conferencia que las depositen en el mostrador de inscripción (véase el horario de atención en el párrafo 11 *infra*).

## **Inscripción**

11. El horario para la inscripción y la expedición de pases de conferencia será el siguiente:

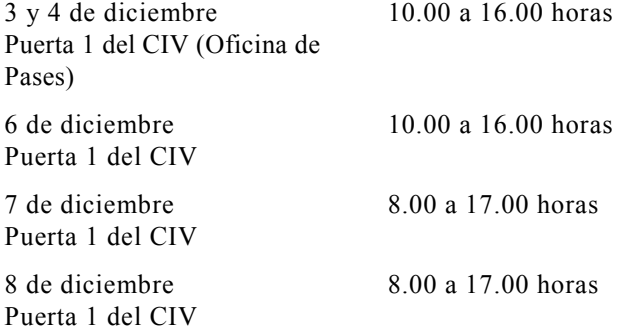

Se invita a todos los participantes, incluidos los miembros de las misiones permanentes acreditadas ante la ONUDI, a presentarse personalmente en el mostrador de inscripción y completar los trámites de inscripción necesarios lo antes posible después de su llegada para que sus nombres figuren correctamente en la lista definitiva de participantes.

12. *Solo* se procederá a la inscripción de los delegados cuyos nombres hayan sido comunicados a la Secretaría mediante una carta oficial (véase también el párrafo 7 *supra*). Se recuerda a los delegados que la comunicación debe constar en una carta y que la Secretaría no puede aceptar respuestas por correo electrónico. En el caso de los observadores bastará una carta de la organización a la que representan. Toda consulta relativa a la inscripción se remitirá a la Oficina de la Secretaria Ejecutiva de la Conferencia.

#### **Pases de conferencia**

13. Cada participante deberá tener un pase de conferencia con su fotografía para entrar en el CIV durante el período de sesiones. Se expedirán pases de conferencia a los participantes acreditados que no posean ya un pase válido para el CIV. Los pases deberán llevarse en lugar visible en todo momento en el recinto de la Conferencia y en el resto del CIV. En caso de extravío del pase, deberá informarse de inmediato a la Sección de Seguridad y Vigilancia, que expedirá un duplicado.

## **Economato**

14. De conformidad con el Acuerdo relativo al Economato concertado entre la ONUDI y la República de Austria, los jefes de las delegaciones de los Estados Miembros que participan en las reuniones de la ONUDI o convocadas por la Organización -exceptuados los nacionales austríacos y los apátridas residentes en Austria- tienen derecho a recibir una tarjeta del economato que será válida durante todo el período de sesiones correspondiente. Los delegados que tengan derecho a la tarjeta del economato deberán recogerla personalmente en la Oficina de Pases, situada en la puerta 1 del CIV, entre las 8.00 y las 16.00 horas, a partir del lunes 7 de diciembre de 2009.

15. Toda solicitud de información relacionada con la expedición de tarjetas del economato deberá dirigirse al personal del mostrador de inscripción.

#### **Salas de conferencias disponibles**

16. En el CIV se dispone de las siguientes salas de conferencias:

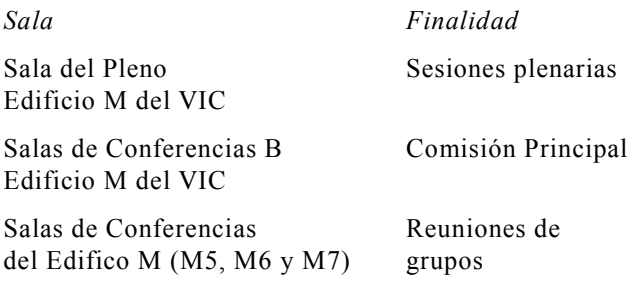

#### **Foro sobre desarrollo industrial**

17. Está previsto que la primera mitad de un foro sobre desarrollo industrial, titulada "Ralentización de la economía mundial: consecuencias para la industria manufacturera", se celebre el lunes 7 de diciembre de 2009 por la tarde, mientras que la segunda mitad del foro, titulada "Recuperación de la economía mundial: aprovechar las oportunidades para lograr industrias más respetuosas con el medio ambiente" se celebrará el martes 8 de diciembre de 2009 por la mañana. En fecha

posterior se distribuirá información adicional acerca del foro.

18. También puede obtenerse información adicional sobre el foro dirigiéndose al Sr. F. Bartels, Jefe de la Dependencia de Investigación Estratégica y Análisis Regional de la ONUDI (teléfono (+43-1) 26026-3384) o correo electrónico f.bartels@unido.org).

## **Oradores en el debate general**

19. La lista de oradores para las sesiones plenarias en que se vayan a examinar temas sustantivos del programa provisional (temas 7 a 21 y tema 23) se abrirá el 9 de noviembre de 2009. Las solicitudes de inscripción en la lista de oradores presentadas antes de esa fecha no se tendrán en cuenta. Las solicitudes deberán hacerse llegar a la Secretaría de los Órganos Normativos, ONUDI, oficina D2213, teléfono (+43-1) 26026-3031 o fax (+43-1) 26026-6838 ó 26026-6874. Una vez iniciada la Conferencia, se ruega a los delegados que deseen hacer uso de la palabra en el Pleno que indiquen su nombre al oficial de conferencias de la Sala del Pleno del edificio M. Los nombres de los oradores se incluirán en la lista en el orden en que se reciban las solicitudes.

20. Se tratará de disponer de tiempo para que los representantes de las Naciones Unidas y de sus organismos, así como los de organizaciones intergubernamentales y no gubernamentales, hagan declaraciones breves, en la medida de lo posible, después de las declaraciones de las delegaciones y dentro del horario asignado al debate.

## **Declaraciones preparadas**

21. Para facilitar la labor de los intérpretes, redactores de actas y oficiales de prensa, se ruega a los oradores que presenten con la mayor antelación posible al oficial de conferencias de la Sala del Pleno o de la oficina de la Dependencia de Control y Servicios de Reuniones (Oficina M02 22, segunda planta del edificio M) un mínimo de 12 ejemplares de sus declaraciones.

### **Interpretación simultánea**

22. Las intervenciones en cualquiera de los idiomas oficiales (árabe, chino, español, francés, inglés y ruso) se interpretarán a los demás idiomas oficiales. Los participantes pueden pronunciar sus discursos en un idioma diferente de los idiomas oficiales. Sin embargo, en ese caso, el orador deberá informar a la Dependencia de Control y Servicios de Reuniones con antelación y proporcionar la interpretación a uno de los idiomas oficiales. De la interpretación a los demás idiomas oficiales se encargarán los intérpretes oficiales de la Secretaría.

23. En las salas de reuniones del edificio M cada asiento equipado para escuchar la interpretación simultánea estará provisto de un receptor portátil y de auriculares. Se ruega a los participantes que no saquen de la sala ese equipo para que pueda verificarse su funcionamiento y, de ser necesario, efectuar las reparaciones del caso antes de la sesión siguiente.

## **Grabaciones sonoras**

24. Se harán grabaciones sonoras de las sesiones plenarias, de las de la Comisión Principal y, según proceda, de las de otros órganos del período de sesiones. Las delegaciones que deseen escuchar las grabaciones sonoras de una sesión determinada deberán dirigir sus solicitudes a la Dependencia de Control y Servicios de Reuniones (Oficina M02 22, segunda planta del edificio M).

## **Solicitudes de reuniones**

25. Dentro de las limitaciones del espacio y los servicios disponibles, se hará todo lo posible para atender a los pedidos de los grupos de delegaciones que deseen reunirse. Las solicitudes pertinentes deberán presentarse a la Dependencia de Control y Servicios de Reuniones (Oficina M02 22, segunda planta del edificio M).

### **Calendario de reuniones**

26. Como se indicó en el párrafo 2 *supra*, la Conferencia se iniciará el lunes 7 de diciembre de 2009 a las 9.50 horas en punto. Si la Conferencia decide seguir la misma práctica que en anteriores períodos de sesiones, se establecerá una Comisión Principal para examinar los textos de los proyectos de decisión y de resolución. En el *Diario* de la Conferencia se publicará un programa en el que se indicarán la hora y el lugar de las reuniones del día. El programa se anunciará también en las pantallas de televisión instaladas en el CIV.

## **Diario**

27. En el *Diario* de la Conferencia, que se publicará todos los días en español, francés e inglés y podrá consultarse también en línea en el sitio de la ONUDI en Internet (http://www.unido.org/index.php?id=1000257), figurará información relativa al programa de reuniones de cada día, un breve resumen de las sesiones plenarias y las sesiones de la Comisión Principal celebradas el día anterior, las reuniones previstas para el día siguiente y anuncios diversos. Las comunicaciones que deseen incluirse en el *Diario* deberán enviarse a su Redactor.

## **Distribución de documentos**

28. Los principales documentos de la Conferencia estarán disponibles en árabe, chino, español, francés, inglés y ruso. La mayor parte de la documentación previa al período de sesiones se habrá distribuido con anterioridad a todos los Estados y organizaciones invitados. Además, la documentación previa al período de sesiones se publica en el sitio de la ONUDI en Internet (http://www.unido.org/index.php?id=1000257). Se ruega a todos los participantes que traigan consigo sus documentos, pues toda ulterior solicitud de documentos que se hayan distribuido antes del período de sesiones sólo podrá atenderse en la medida en que lo permitan las existencias.

29. Durante la Conferencia, los documentos podrán recogerse en el mostrador de distribución de documentos (a la salida de la Sala del Pleno, en la primera planta del edificio M), donde cada delegación tendrá asignado un casillero. El mostrador de distribución de documentos estará abierto todos los días del período de sesiones a partir de las 8.30 horas y se cerrará media hora después de que concluya la última sesión del día. El casillero de cada delegación contendrá inicialmente:

 a) Un juego de la documentación preparada para el período de sesiones;

 b) El primer número del *Diario* de la Conferencia;

 c) Un formulario en el cual los participantes deberán indicar el número de ejemplares de los documentos del período de sesiones que necesitarán durante la Conferencia, mencionando el idioma o idiomas de trabajo en que deseen recibirlos en sus

casilleros. Se ruega a los delegados que llenen los formularios y los devuelvan al mostrador de distribución de documentos el primer día de la Conferencia, lo antes posible.

30. Se recuerda a las delegaciones que los casilleros han de utilizarse exclusivamente para la distribución de documentos oficiales de la Conferencia y no de otros documentos o comunicaciones, independientemente de su naturaleza. Toda solicitud de distribución de invitaciones oficiales o material que no sea documentación de la Conferencia por conducto del mostrador de distribución de documentos deberá dirigirse a la Secretaria Ejecutiva.

## **Presentación de proyectos de decisión o de resolución**

31. Se solicita a los delegados que deseen presentar proyectos de decisión o de resolución durante el período de sesiones que hagan llegar el texto al Presidente lo antes posible. Para ello deberán suministrar a la Secretaría de la Conferencia un ejemplar que lleve la firma de uno de los miembros de la delegación que presenta el proyecto de texto.

## **Actas resumidas**

32. Se levantarán actas resumidas de las sesiones plenarias y de las sesiones de la Comisión Principal, las cuales se publicarán una vez finalizado el período de sesiones. En las actas resumidas se consignan las actuaciones de manera concisa y abreviada, sin que su finalidad sea reproducir textualmente las declaraciones ni recoger específicamente cada intervención, como ocurre con las actas literales de una sesión.

## **II. Locales y servicios de la Conferencia**

## **Sección de Seguridad y Vigilancia de las Naciones Unidas**

33. La Sección de Seguridad y Vigilancia de las Naciones Unidas se encuentra en la oficina F0E21 del CIV (Sala de guardia, extensión 3903/3904 desde el CIV) y funciona las 24 horas del día. El guardia de turno podrá prestar asistencia en lo que respecta a información general, etc. En caso de emergencia se ruega llamar a la extensión 99 en el CIV.

#### **Oficina de objetos perdidos**

34. Durante la Conferencia funcionará una oficina de objetos perdidos en la planta baja del edificio F del CIV (oficina F0E21).

## **Acceso al Centro Internacional de Viena**

35. A los participantes que lleguen al CIV en taxi se les recomienda apearse en el carril lateral de la Wagramer Strasse, subir por las escaleras o la rampa hasta la Puerta 1 del CIV y atravesar la plazoleta hasta la entrada del edificio A.

36. Los participantes que deseen llegar al CIV por metro (*U-Bahn*) deberán tomar la línea U-1 hasta la estación "Kaisermühlen - Vienna International Centre", donde deberán orientarse por los carteles que indican el camino al CIV. Existen diversos billetes de transporte público que pueden adquirirse en las máquinas expendedoras situadas en las estaciones de *U-Bahn*, en el puesto de periódicos de la planta baja de la Rotonda (edificio C) del CIV o en los estancos de tabaco (*Tabak-Trafik*) de toda la ciudad.

37. En metro (*U-Bahn*), con la línea U-1, desde el centro de la ciudad, se llega al CIV en unos 10 minutos, y en taxi, desde el centro o desde el Aeropuerto Internacional de Viena, en unos 20 minutos (según el tráfico).

38. Los participantes que tengan algún impedimento físico pueden pedir a los guardias de la Sección de Seguridad y Vigilancia de las Naciones Unidas que les presten la asistencia necesaria (por ejemplo, indicándoles los ascensores más apropiados para el acceso a las salas y demás instalaciones de la Conferencia).

39. La información relativa a la inscripción y expedición de pases de conferencia figura en el párrafo 11. Se sugiere a los participantes que, durante la Conferencia, entren en el CIV por la Puerta 1 y crucen la plazoleta hasta la entrada del edificio A o a la del edificio C, donde encontrarán un pasillo que lleva directamente al edificio M.

## **Estacionamiento**

40. Los delegados dispondrán de servicios de estacionamiento gratuito en el CIV, pero deberán pedir un permiso de estacionamiento en la Puerta 3.

## **Espacio de oficinas para las delegaciones**

41. Lamentablemente, debido al limitado espacio disponible en el edificio M, las delegaciones no podrán alquilar espacio de oficinas en el CIV durante la Conferencia. No obstante, podrán reservar un número limitado de oficinas para reuniones (para más información, véase el párrafo 25).

## **Cibercafé**

42. Los delegados podrán hacer uso de las instalaciones de un cibercafé en la planta baja del edificio M, con computadoras de escritorio conectadas a Internet y servicios de impresión. Se presentarán programas informáticos elaborados por la ONUDI a solicitud de los interesados. Además, los delegados podrán enviar y recibir comunicaciones por correo electrónico, ya sea utilizando su propia dirección de correo electrónico en Internet o una dirección temporal, mientras dure la Conferencia. Esta dirección temporal puede obtenerse en el cibercafé.

## **Servicios de comedor y cafetería**

43. Además de los cafés del edificio M, habrá servicio de comedor y cafetería en la planta baja del edificio F del CIV. El horario de apertura se anunciará en el primer número del *Diario*.

44. El Servicio de Comedor y Cafetería del CIV (teléfono 26060-4870 ó 26060-4875) puede organizar por encargo recepciones y almuerzos en salas privadas.

## **Servicios médicos**

45. Se presta atención médica en el dispensario del Servicio Médico Común, situado en la séptima planta del edificio F del CIV (teléfono 2600-22223 ó 22224; urgencias: 2600-22222). El dispensario funciona los días laborables de las 8.30 a las 12.00 horas y de las 14.00 a las 16.30 horas (los jueves de las 14.00 a las 15.00 horas). Para casos de urgencia el dispensario funciona de las 8.30 a las 17.30 horas.

46. Frente al dispensario (puerta F0715) hay una farmacia que abre los días laborables de las 10.00 a las 12.00 horas y de las 12.30 a las 16.00 horas.

#### **Servicios bancarios**

47. Un banco austríaco, con personal políglota, presta todo tipo de servicios bancarios en el CIV. El Bank Austria tiene una sucursal en la primera planta del edificio C y otra en la planta baja del edificio D. Su horario es el siguiente:

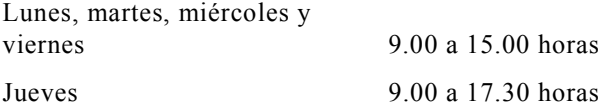

Junto a las dos sucursales en la primera planta (C0113) y en la planta baja (D0E71) hay cajeros automáticos internacionales. En la oficina de correos, situada en la primera planta del edificio C, también se prestan algunos servicios bancarios entre las 8.00 y las 18.00 horas.

#### **Servicios postales, telefónicos y de fax**

48. La oficina de correos, situada en la primera planta del edificio C, presta todos los servicios postales habituales, incluidos servicios de correo urgente y servicios bancarios, de lunes a viernes de las 8.00 a las 18.00 horas. Entre otros servicios, en esa oficina se pueden hacer transferencias rápidas de efectivo por conducto de Western Union, comprar tarjetas de teléfono válidas para teléfonos públicos y teléfonos de algunos hoteles, material de embalaje (cajas y sobres), artículos para la venta de la Administración Postal de las Naciones Unidas y billetes de lotería.

49. En todo el CIV hay teléfonos públicos que funcionan con monedas o tarjetas. Las tarjetas pueden adquirirse en las oficinas de correos y los estancos de tabaco (*Tabak-Trafik*) de toda la ciudad.

## **Administración Postal de las Naciones Unidas**

50. El mostrador de la Administración Postal de las Naciones Unidas, situado en el Centro de Visitantes contiguo a la Puerta 1, estará abierto durante la Conferencia (los días laborables de las 9.00 a las 12.00 horas y de las 13.00 a las 16.30 horas).

#### **Servicios de viajes**

51. Las agencias de viajes Carlson Wagonlit Travel y American Express están a disposición de los participantes que necesiten ayuda para cuestiones relacionadas con viajes, visitas turísticas, alquiler de automóviles y excursiones. La oficina de Carlson

Wagonlit Travel se encuentra en la planta baja del edificio F. Su horario de apertura es de las 8.30 a las 17.00 horas los días laborables. La oficina de American Express está ubicada en la planta baja del edificio C. Su horario de atención al cliente es de las 8.30 a las 17.00 horas los días laborables.

## **Puesto de periódicos**

52. En la Rotonda (edificio C) del CIV hay un quiosco de periódicos que abre los días laborables de las 8.00 a las 18.00 horas y vende también billetes de transporte público.

### **Centro de Visitantes contiguo a la Puerta 1**

53. En el Centro de Visitantes contiguo a la Puerta 1 del CIV, los participantes en la Conferencia tendrán a su disposición los siguientes servicios:

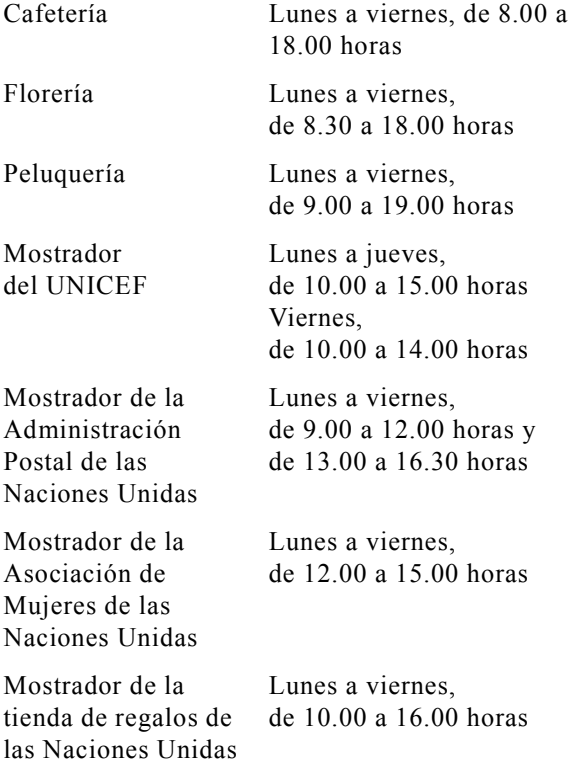

#### **Prohibición de fumar**

54. En el CIV está prohibido fumar excepto en los lugares especialmente designados para ello. Está prohibido fumar en las salas de conferencias o reuniones.

#### **Teléfonos celulares y computadores**

55. El empleo de teléfonos celulares y computadoras portátiles durante las reuniones causa molestias y puede incluso perturbar el funcionamiento del equipo de interpretación, basado en rayos infrarrojos. Se ruega a los delegados que mantengan apagados esos aparatos durante las reuniones.

## **III. Otra información útil**

#### **Instalaciones para los medios de información**

56. Se ha reservado una sala para los corresponsales acreditados de los medios de información. Se informará acerca de la Conferencia mediante comunicados de prensa y reuniones con los periodistas. La forma de obtener acceso a servicios de teléfono y fax se explica en los párrafos 48 y 49 *supra*.

57. Para recibir información sobre la acreditación de corresponsales de prensa se ruega dirigirse al Sr. M. Evstafyev, Dependencia de Promoción Pública y Comunicaciones, ONUDI, Centro Internacional de Viena, Apartado postal 300, A 1400 Viena teléfono (+43-1) 26026-5021, correo electrónico: m.evstafyev@unido.org. Durante la Conferencia, esa información podrá obtenerse en la Oficina de Acreditación de Prensa ubicada en el edificio M.

#### **Recepciones y otros actos durante la Conferencia**

58. Se invita a los organizadores o patrocinadores de recepciones y actos de diversa índole que hayan de celebrarse durante la Conferencia a que se pongan en contacto con el Redactor del *Diario* (véase el párrafo 27 *supra*) si desean que se incluya en él un anuncio al respecto.

#### **Advertencia de seguridad**

59. Se aconseja a los participantes que no dejen desatendidos sus portafolios ni ningún otro objeto personal. Se debe informar de inmediato al personal de seguridad sobre cualquier objeto sospechoso.

## **Arreglos de viaje**

60. La Secretaría de la ONUDI no se ocupa de realizar arreglos de viaje ni sufraga gastos relacionados con arreglos de viaje. Todos los miembros de las

delegaciones y demás participantes asumirán sus propios gastos y arreglos de viaje. Se recomienda a los participantes que hagan esos arreglos lo antes posible.

## **Visado**

61. Se insta a todos los participantes en la Conferencia que normalmente necesiten un visado para ingresar en Austria o en otros Estados parte en el Acuerdo de Schengen a que obtengan un visado válido para Austria antes de salir de su país. No es posible que los participantes obtengan tales visados a su llegada al Aeropuerto Internacional de Viena.

\* \* \*

62. Los párrafos que figuran a continuación contienen información general básica destinada a las personas que visiten Viena. El sitio de la Oficina Nacional de Turismo de Austria en Internet (http://www.austria.info/uk/) contiene más información al respecto.

#### **Transporte al aeropuerto**

63. Debido a restricciones financieras, no habrá un mostrador de información de la Conferencia General de la ONUDI para los delegados en el aeropuerto.

64. Existe un servicio de autobuses entre el Aeropuerto Internacional de Viena y el centro de la ciudad (Schwedenplatz) o el CIV. El pasaje cuesta 6 euros, incluido el equipaje, y el viaje dura unos 20 minutos. Los autobuses parten de la terminal a intervalos de 20 a 30 minutos. Existe también un servicio de autobuses entre el aeropuerto y las dos principales estaciones de ferrocarril de Viena, Westbahnhof y Südbahnhof, con partidas cada 30 minutos aproximadamente. El viaje dura entre 35 y 40 minutos. Además, el servicio de trenes entre el aeropuerto y el centro de la ciudad (City Airport Train (CAT)) ofrece un viaje de 16 minutos de duración a un costo de entre 8 y 10 euros. Puede obtenerse más información sobre los servicios de transporte al aeropuerto en el sitio del aeropuerto en Internet (http://www.viennaairport.com).

65. En toda la ciudad hay servicios de taxis, a los que se puede recurrir también para el transporte entre la ciudad y el Aeropuerto Internacional de Viena. Algunas empresas de taxis y limusinas (por ejemplo, C&K Airport Service (teléfono (+43-1) 44444) prestan servicios a precios reducidos (unos 29 euros) si se solicitan con antelación.

## **Alojamiento**

66. La Secretaría de la ONUDI no está en condiciones de hacer reservas de alojamiento para los participantes.

67. Puede obtenerse información sobre habitaciones de hotel por conducto de la empresa Austropa Interconvention:

Austropa Interconvention Dresdner Strasse 81-85 A-1200 Viena, Austria Teléfono (+43-1) 588 00510 Fax (+43-1) 588 00520 Correo electrónico: austropa@interconvention.at

68. Pueden reservarse habitaciones de hotel en Viena por conducto de diversos servicios en línea que se pueden encontrar en la Internet con cualquier función de búsqueda, por ejemplo, en http://www.eviennahotels.com o en http://www.eviennahotels.com o en http://www.wien.gv.at/English/.

## **Actos culturales**

69. Puede obtenerse información sobre actos culturales por conducto de una serie de servicios en línea, como http://www.aboutvienna.org o http://www.wien.gv.at/English/.

## **Idioma, moneda y tarjetas de crédito**

70. El idioma oficial de Austria es el alemán.

71. La unidad monetaria es el euro, que se subdivide en centavos (100 céntimos = 1 euro). La mayoría de los hoteles y muchos restaurantes y tiendas aceptan las tarjetas de crédito reconocidas internacionalmente.

72. No existen restricciones para traer a Austria billetes de banco y cheques de viajero; sin embargo, como no todas las monedas tienen la misma demanda, es posible que algunas no sean fácilmente convertibles. A la salida del país, los visitantes pueden llevarse las divisas y valores extranjeros y locales que hayan traído a Austria. Se recomienda a los visitantes que guarden los recibos de las transacciones importantes de cambio de divisas por si tuviesen que volver a cambiar moneda antes de abandonar el país.

## **Clima**

73. A fines del otoño, la temperatura suele ser baja e incluso podría nevar en Viena. Puede llover en cualquier época del año.

#### **Huso horario**

74. Austria está situada en el huso horario centroeuropeo.

#### **Electricidad**

75. El voltaje de la corriente alterna en Austria es de 220 voltios. La frecuencia es de 50 Hz.

## **Horario comercial**

76. En Viena los comercios suelen estar abiertos de lunes a sábado de las 9.00 a las 18.00 horas. Los grandes establecimientos y centros comerciales suelen abrir de lunes a viernes de las 9.00 a las 19.00 horas (hasta más tarde los jueves y viernes) y los sábados de las 9.00 a las 17.00 ó 18.00 horas. Los comercios suelen cerrar los domingos, excepto algunos supermercados en el aeropuerto y en las principales estaciones de ferrocarril.

#### **Farmacias**

77. Las farmacias de Viena abren por lo general de lunes a viernes de las 8.00 a las 18.00 horas, así como los sábados de las 8.00 a las 12.00 horas. Fuera de ese horario, en todos los distritos hay una farmacia de guardia que permanece abierta. Las direcciones de las farmacias de guardia se anuncian en la puerta de todas las farmacias.